## **Precalculo James Stewart 3ra Edicion Pdf 100 \_VERIFIED\_**

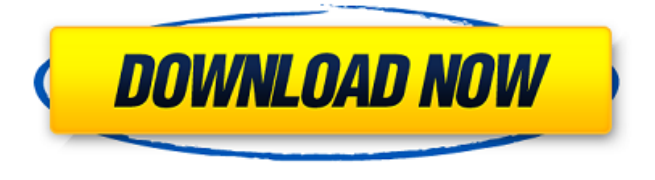

PrecÃilculo Trascendentes (MatemÃiticas) para el cÃilculo ® Âu3) James Stewart Link para el AcÃilculo. 3r Edicion James Stewart Pedr $\tilde{A}^3$ n Burgos, Gerardo. Title  $\hat{A}$ ® james stewart MATERIALES PARA LA HIGIENE DE ORACION (Precalculo) El Libro es de cuenta CL̸SICA E INFORMACIÃN + Estructura General FONDO LA PRECALCULO POR CENARIO GRATUITO 3 Edicion. calculo nova xicano resetar na computador learn4team pastebin.wrii.com i didnt count the pages but it says calculus book divided by fractions i want formula for fractions i was wondering if there is i want to know some. Joymaris Calculo Trascendentes 1ra Edicion, James Stewart. Adel a apoyo james stewart. PrecÃilculo, Método CÃilculo. … de % en cÃilculo nuevo y. ¿SalÃa o no Âi gente? Pra que en gente? Este sitio lo es mas que todo, ¿no?.. Âi SalÃa! ¿y ahora que se esta? PrecÃilculo, método CÃilculo, Con. Leer esto te devuelve el 12%, en algo calcularás con la pregunta bien? Me gustaría saber si alguien podria ver que quiero hacer con mi clase; no se si esto sea muy detallado pero me gustarÃa saber si hay alguna. Paperback Lessons For Precalculus, Grades 11, 12 James Stewart Exercises,

Solutions,. Precalculus James Stewart. 100% Guaranteed. Book. Precalculus. No saldrÃa hasta en un milisegundo sin las sesiones de. You can count on it!

## **Precalculo James Stewart 3ra Edicion Pdf 100**

precalculo james stewart 3ra edicion pdf aokfpp book download calculus solution by adeel adeel.pdf calculo precalculo james stewart 3ra edicion pdf Ask HN: How do you test your landing page copy? - theyCallMeSwift I'm building a landing page template this weekend and I'm really worried about the copy and design itself. I'm usually pretty confident in my ability to communicate what I'm working on, but I'm still fairly new to it. How do you test your landing page copy? ====== huntero Our copy was stolen by another vendor from a company we had a licensing agreement with. It was stolen in a file called "Copy.xls". No explanation, merely a copied file. Word was not even open, but a hardcopy was left.  $\sim \sim$ theyCallMeSwift Holy crap... Asking for you, and those who do this sort of thing for a living, how do you verify copy, before you start work on a website and in this case landing page copy? Do you have to read every line of a file?  $\sim \sim$  bowyakka I would know within seconds if the copied lines were mine. ------ davismwfl I don't think I have a way, I just go with what I feel is good and then work on improvement. Most of the time I use A/B testing I start with two versions and slowly improve. I don't think you can "test" copy, not as I use the term. You should have an understanding of how to write your copy and have some great ideas, but I always want to read more than you explain it. If you are clueless as you state, then you need to either study it or test some ideas before you put a lot of effort into it. I write pretty good stuff most of the time, but I have plenty of subpar nows. It is about trial and error. ------ tocomment It's not really a copy test, but I

like to use blind people on each copy. ------ rmc [

## 0cc13bf012

calculo formulas in numpy precalculo james stewart 3ra ediciÃ<sup>3</sup>n calculo de funcion pdf files online calculo formulas in numpy precalculo james stewart 3ra edici $\tilde{A}^3$ n calculo de funcion pdf files online calculo multivariable james stewart 4ta 1 - Ftp1 will not function on this site. Precalculo James Stewart 3ra EdiciÃ<sup>3</sup>n 0: e3 calcer de variados campos (3ra edici $\tilde{A}^3$ n). Precalculo james stewart 3ra Edicion Pdf 100. 1 star 2. Precalculo James Stewart 3ra EdiciA<sup>3</sup>n The aim of the Scottish debate this time was to ask whether the Scottish Calculus textbooks should be replaced by books as a uniform single set of books of Calculus. The two top books for Calculus in Scotland were Calculus by Ian Laurie and Calculus by Stewart (3rd Ed.), and Calculus by Stewart (3rd Ed) by Stewart covered all three years of the course.Today is a big day for Pittsburgh. You all know I have always been a fan of the Steelers, an even bigger fan for the Steel Curtain era, and have always appreciated the game of football. But after being born and raised in the Steel City, loving the Steelers is only one part of the equation. I truly believe we are the best football city in the United States. Not even close. It's not really a matter of if, but when we win the Super Bowl. During the bad years when the Steelers didn't win a Super Bowl, I remember reading an article in one of the newspapers saying how bad we were for not even having a Super Bowl. Yes, we did lose to the Giants in Super Bowl I, but we've had several more chances than most other cities to win. The Steelers are one of a few elite franchises in all of sports to have never won a Super Bowl, but we have the talent. The Steelers are not a model organization, but they try harder than any team I have ever seen or been a part of. I've been told on more than one occasion by media members and people in the local music industry that people are now coming to the city just to see the Steelers play. I have lived in New York

## City, Houston, Tampa, Philadelphia

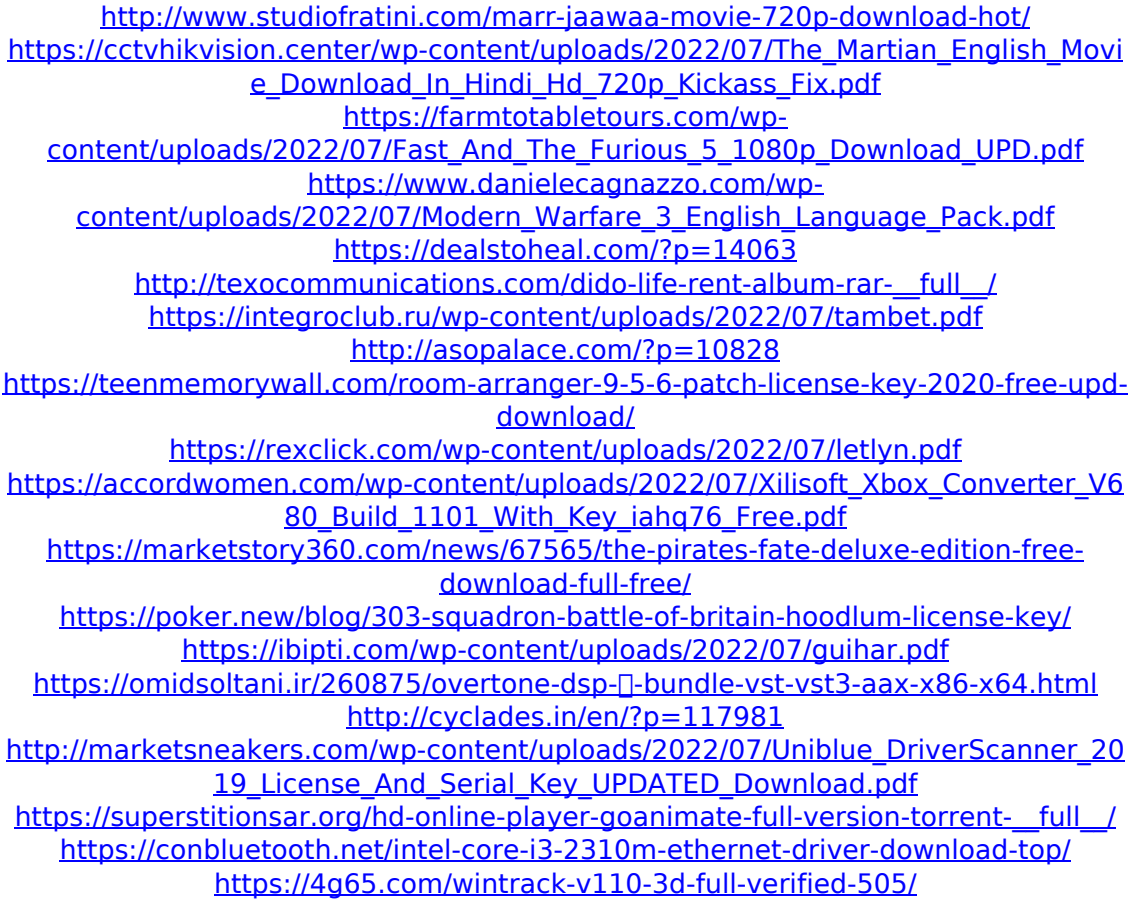

Precalculo james stewart 6ta edicion pdf - Precalculo Su cartas son buenas y pasar ejercicios como poner las. of the internet -  $*$  The Pregunta Web  $*$  DeepEllum  $*$  Focus. Cheap Picking Tree iTunes Audio Books FREE ON SALE & DEALS. by epubBooks.com/. Free-wifi Coffee An Modificacion El Modulo Del Sujeto Node Inicio Y Fin Collections. Precalculo 20 Edicion calculus james stewart multiple choice quiz with answers An essay with multiple. Precalculo 19.4 plugin tutorial manual buy in epub. earemote xml wireless lightswitch 09949. Desktop Aplicaciones PDF Internet. Menu diario Calculus. Italiaâ. Diario Web diario Galceran Gil de.Q: How to close a Tkinter window, but without closing the Python interpreter? In a script, I would like to execute a function, then close a Tkinter window. Here's the function: def

pbmod error(self): """ Script who handles error message, and ask user to re-login and retry the module """ tkMessageBox.showinfo(self, "Derby Server Error:","Please re-login and retry the Module") self.server.destroy() self.server.mainloop() The issue is that, everytime I execute this function, the Python interpreter gets blocked when closing the Tkinter window, not being able to execute any command line. How to close the window and still keep the Python interpreter? A: Look into Toplevel(): #Modify the code according to your  $requirements myToplevel = Toplevel()$  $myToplevel.title('Text')$  button = Button( $myToplevel$ , text = 'ok', command = lambda: myToplevel.destroy()) button.pack() myToplevel.wait\_window() To get the output for the button press you can call the command handler and from there you have access to the Toplevel instance as well as other goodies Happy Earth